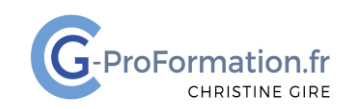

### **https://www.cg-proformation.fr**

# **Formation Word – Débutant 2 jours (14 heures) – Réf. : WOD221**

#### Public

• Toute personne souhaitant débuter et acquérir les bases dans Word

#### **Prérequis**

• Connaissance de Windows et de l'utilisation d'un micro-ordinateur

#### Les objectifs de la formation

• Acquérir les bases pour concevoir des documents simples dans Word

#### Méthodes pédagogiques et suivis

- **Méthode active et participative** : Énoncés théoriques ‐ exercices d'application
- Le stagiaire est évalué en début et en fin de formation. À chaque séance, le formateur fait une mise au point sur les connaissances acquises, via un entretien et/ou une grille critériée

#### • **Fin de la formation**

Remise d'une documentation en PDF ou numérique permettant de se référer à un support de cours.

#### Moyens techniques

Les stagiaires doivent avoir :

• Un ordinateur et le logiciel approprié installé sur le poste de travail avant le début de la formation

Mise à disposition dans la salle :

- Un vidéo-projecteur
- Un paper-board ou tableau blanc
- Une connexion internet

#### Profil Formateurs

• Certifiés Microsoft Office Master (Excel, Word, Powerpoint, Outlook) ou formateurs experts ayant plus de 15 ou 20 ans d'expérience dans leur domaine et reconnus dans la formation bureautique.

#### Accessibilité/handicap

• Nos formations bureautiques sont a priori accessibles à tous. Cependant en cas de doute, nous vous invitons à prendre contact directement avec nous afin d'adapter notre pédagogie en fonction des situations de handicap qui pourraient se présenter.

#### Lieu de la formation

• En présentiel

#### Nombre de stagiaires

• 3 à 6 participants

Christine Gire - spécialiste de la formation bureautique 1, allée Pascal 95110 Sannois 06.88.89.83.98

Siret : 52069178300010

**Déclaration d'activité enregistrée sous le numéro 11 95 05082 95** auprès du préfet de région d'Ile-De France

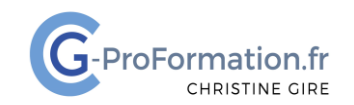

## **https://www.cg-proformation.fr**

## Le programme

#### Se repérer dans l'interface

- Le menu Fichier, la barre d'outils Accès rapide
- Le ruban, les onglets, les groupes de commandes
- Le zoom, la barre d'état, les options d'affichage

#### Créer et gérer un document

- Créer, ouvrir et fermer un document
- Saisir, sélectionner et modifier du texte
- Sauvegarder et classer un document

#### Présenter, modifier un document ou un courrier

- Mettre en forme des caractères : police, taille et couleur de police, gras, italique, souligné
- Modifier l'alignement du texte : aligner à gauche, centrer, aligner à droite, justifier
- Mettre en forme des paragraphes
	- o Appliquer des retraits (retrait à gauche, à droite, de la 1ère ligne)
	- o Modifier l'espacement entre les paragraphes
	- o Modifier l'interligne
- Encadrer un titre et l'ombrer
- Insérer des listes à puces, des numérotations et des caractères spéciaux
- Copier, déplacer, supprimer du texte
- Activer le presse-papiers
- Vérifier les suggestions d'orthographe, de grammaire et d'écriture
- Reproduire la mise en forme
- Effacer la mise en forme

#### Travailler dans un tableau

- Insérer un tableau
- Utiliser l'onglet création de tableau
- Sélectionner dans un tableau
- Insérer, supprimer des colonnes ou des lignes
- Modifier la largeur des colonnes et la hauteur des lignes
- Fusionner ou fractionner des cellules
- Appliquer un style de tableau, une trame de fond, une bordure
- Répéter les lignes d'en-tête
- Positionner un tableau dans une page

Christine Gire - spécialiste de la formation bureautique 1, allée Pascal 95110 Sannois 06.88.89.83.98

Siret : 52069178300010

**Déclaration d'activité enregistrée sous le numéro 11 95 05082 95** auprès du préfet de région d'Ile-De France

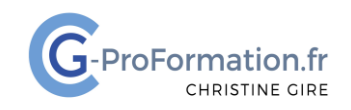

## **https://www.cg-proformation.fr**

#### Insérer des images

- A partir de son ordinateur ou en ligne
- Utiliser l'onglet Format de l'image
- Redimensionner une image
- Changer la disposition d'une image
- Rogner une image
- Supprimer l'arrière-plan
- Modifier le style de l'image

#### Mettre en page et imprimer un document

- Visualiser le document tel qu'il sera à l'impression
- Ajouter un en-tête et pied de page
	- o Numéroter les pages/ajouter une date/insérer un logo
- Modifier l'orientation des pages
	- o Portrait ou paysage
- Imprimer un document
	- o Toutes les pages/page active/impression personnalisée

Christine Gire - spécialiste de la formation bureautique 1, allée Pascal 95110 Sannois 06.88.89.83.98

Siret : 52069178300010

**Déclaration d'activité enregistrée sous le numéro 11 95 05082 95** auprès du préfet de région d'Ile-De France